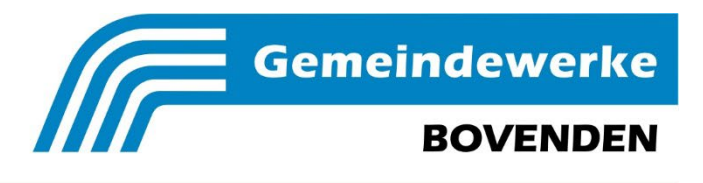

Strom | Erdgas | Wasser | Wärme

## **Umschreibung (Betreiberwechsel) einer Stromerzeugungsanlage**

Abfrage relevanter Daten für die Umschreibung

## **Angaben zur Stromerzeugungsanlage:**

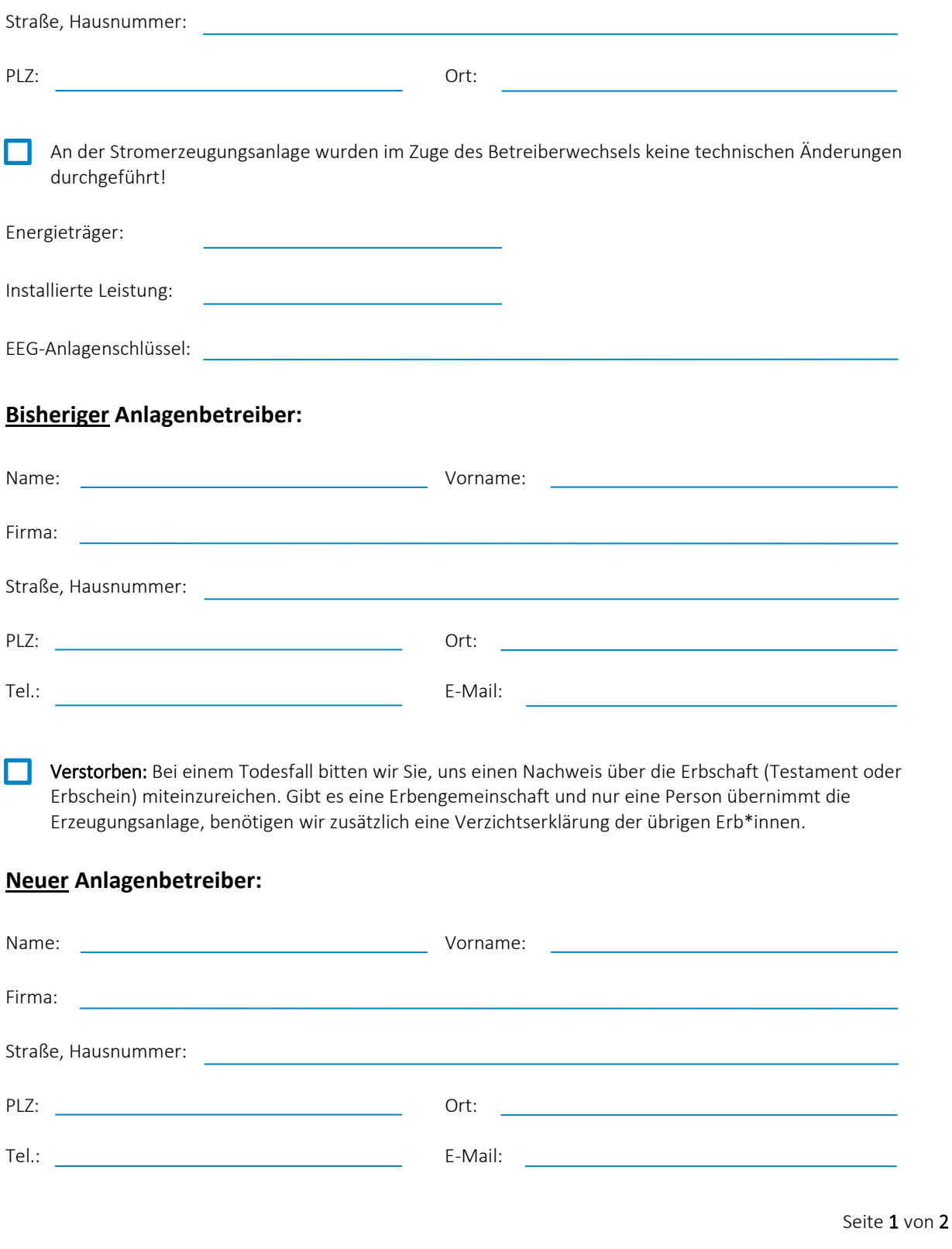

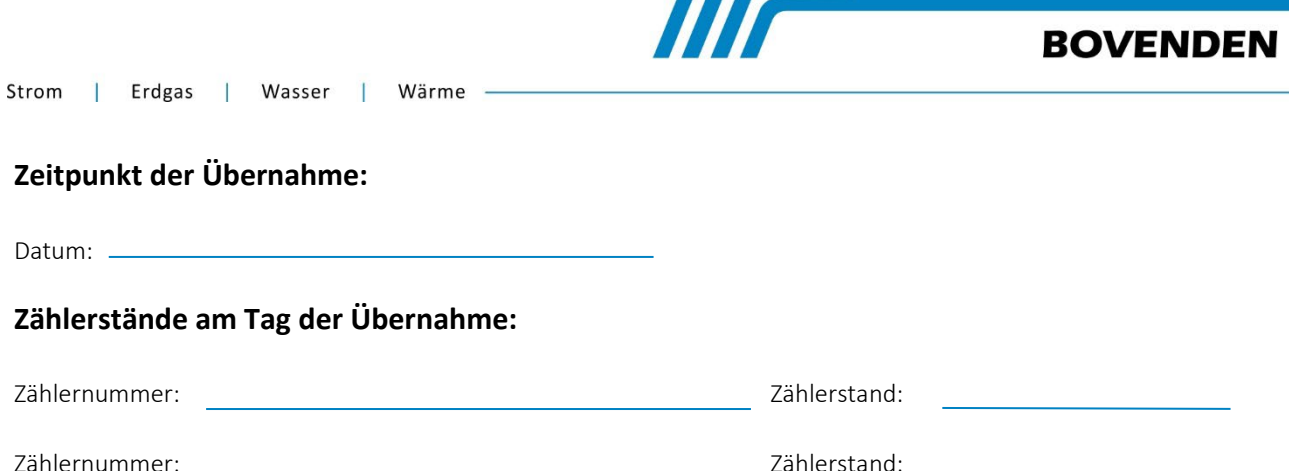

**Gemeindewerke** 

## **Marktstammdatenregister:**

Ein Anlagenbetreiberwechsel muss ebenfalls im Marktstammdatenregister der Bundesnetzagentur durchgeführt werden. Der neue Anlagenbetreiber muss sich im Register registrieren und dem bisherigen Anlagenbetreiber seine ABR-Nr. übermitteln. Der bisherige Anlagenbetreiber löst im Marktstammdatenregister den Prozess der Registrierung des Betreiberwechsels aus, indem er die ABR-Nr. des neuen Anlagenbetreibers im Prozess einträgt. Abschließend bestätigt der neue Anlagenbetreiber im Marktstammdatenregister die Registrierung des Betreiberwechsels. Das Register und weitere Hilfestellungen finden Sie unter www.marktstammdatenregister.de. Wichtig für Sie: Änderungen des Anlagenbetreibers müssen innerhalb eines Monats nach dem Eintritt der Änderung im Marktstammdatenregister registriert werden. Bei Verstößen verringert sich der Vergütungsanspruch. ABR-Nr. bisheriger Anlagenbetreiber: ABR-Nr. neuer Anlagenbetreiber:

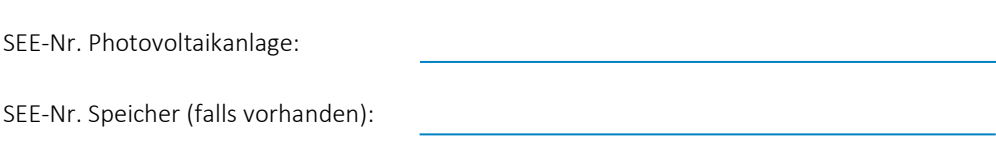

## **Bestätigung der Übergabe:**

Die nachfolgend unterzeichneten Parteien bestätigen hiermit die Richtigkeit der o. g. Angaben und sind mit der Änderung einverstanden. Der neue Betreiber übernimmt ab Anlagenübergabe sämtliche daraus resultierenden Rechte und Pflichten.

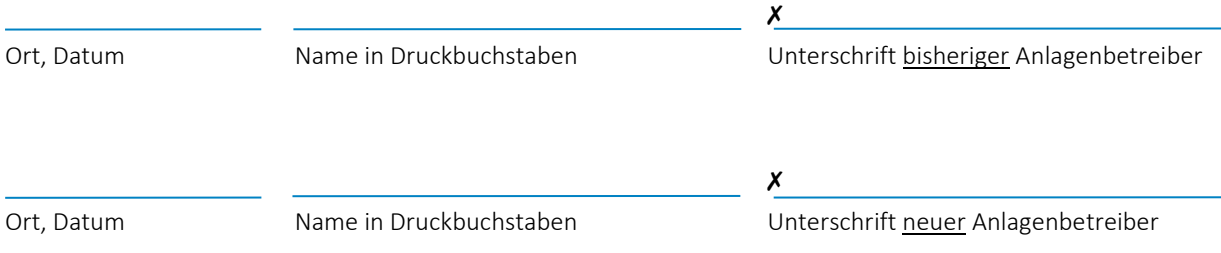

Gemeindewerke Bovenden GmbH & Co. KG Rathausplatz 1, 37120 Bovenden phG: Gemeindewerke Bovenden Geschäftsführer: Frank Berlin, Heiko Gerhardy